## Combine Multiple Sections: All Sections Share the Same Course & Content

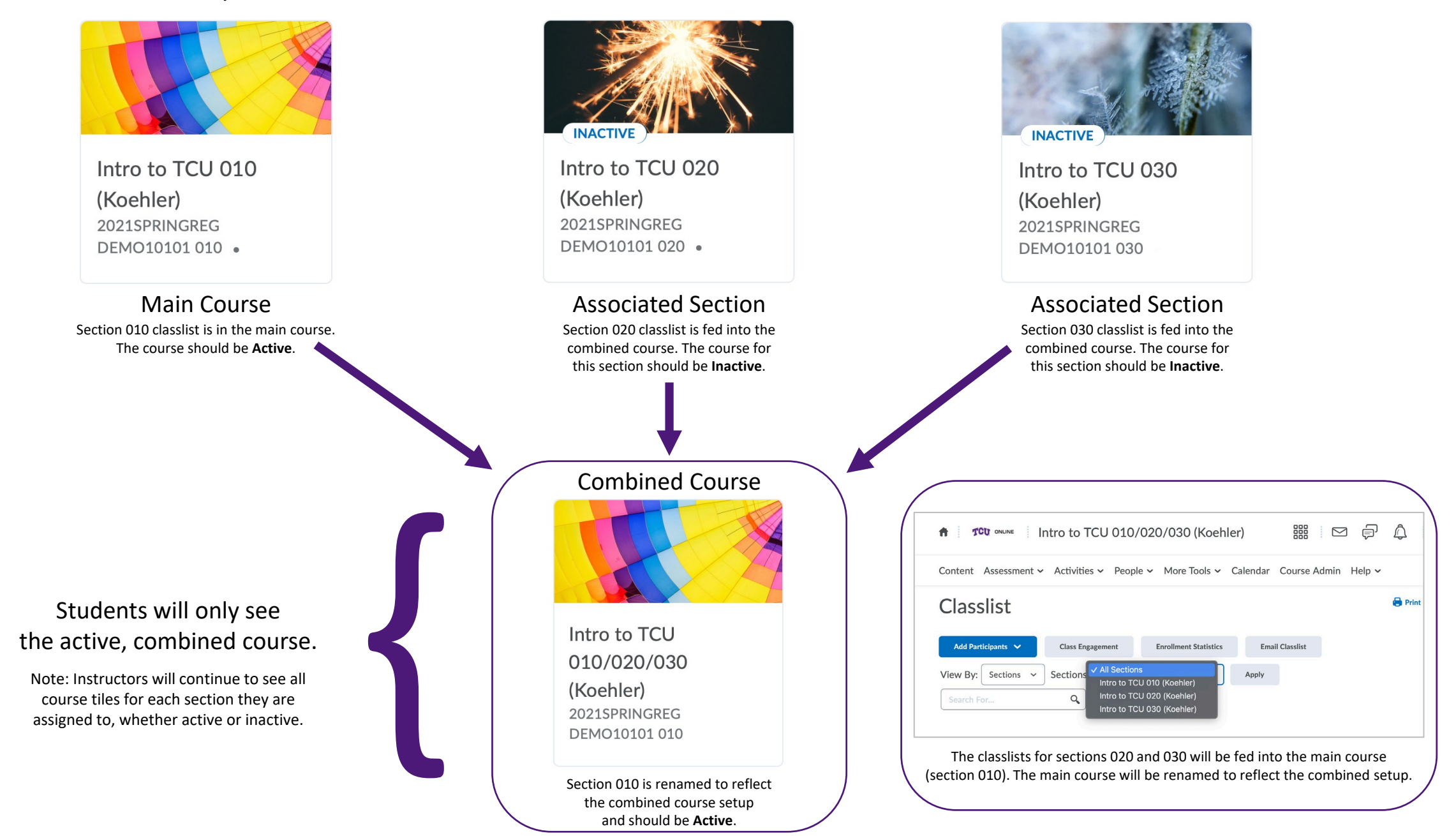